# **FIND CARE: Step-by-Step Instructions**

- **1. Log into [www.anthem.com](http://www.anthem.com/)**
- **2. Click on 'Basic search as guest'**
	- ❖ **Select the type of plan or network-' select 'Medical Plan or Network'**
	- ❖ **Under 'What state do you want to search in?', select 'Ohio'**
	- ❖ **For employer-sponsored plans, select the state where your employer's plan is contracted in – Ohio**
	- ❖ **Select how you get health insurance – Medical (Employer-Sponsored)**
	- ❖ **Under 'Select a plan/network', click 'National PPO (BlueCard PPO)', then click 'Continue' (allows a search of the nationwide network)**
	- ❖ **Type in zip code and type the name of the provider OR select Type of Provider to search for doctors, facilities, etc**

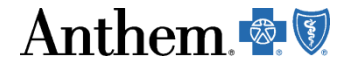

#### For Employers \* For Producers -For Providers \* COVID-19 Info

#### Anthem

Insurance Plans -

Member Support -

### **Stay Covered When Medicaid Renewals Begin**

Medicaid renewals will start again soon. To stay covered, Medicaid members will need to take action.

If you're concerned about losing coverage, we can connect you to the right options for you and your family.

#### **Get Started**

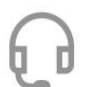

Talk to a health plan consultant: 833-828-6962 (TTY: 711) Mon-Fri, 8 a.m. to 8 p.m. ET/CT, 7 a.m. to 7 p.m. MT/PT

# **Find Care** Health & Wellness Resources -Log In Feedback

Q Search

Español

Go to<https://www.anthem.com/> Click Find Care

#### Anthem.

#### **TO SEARCH AS A GUEST:**

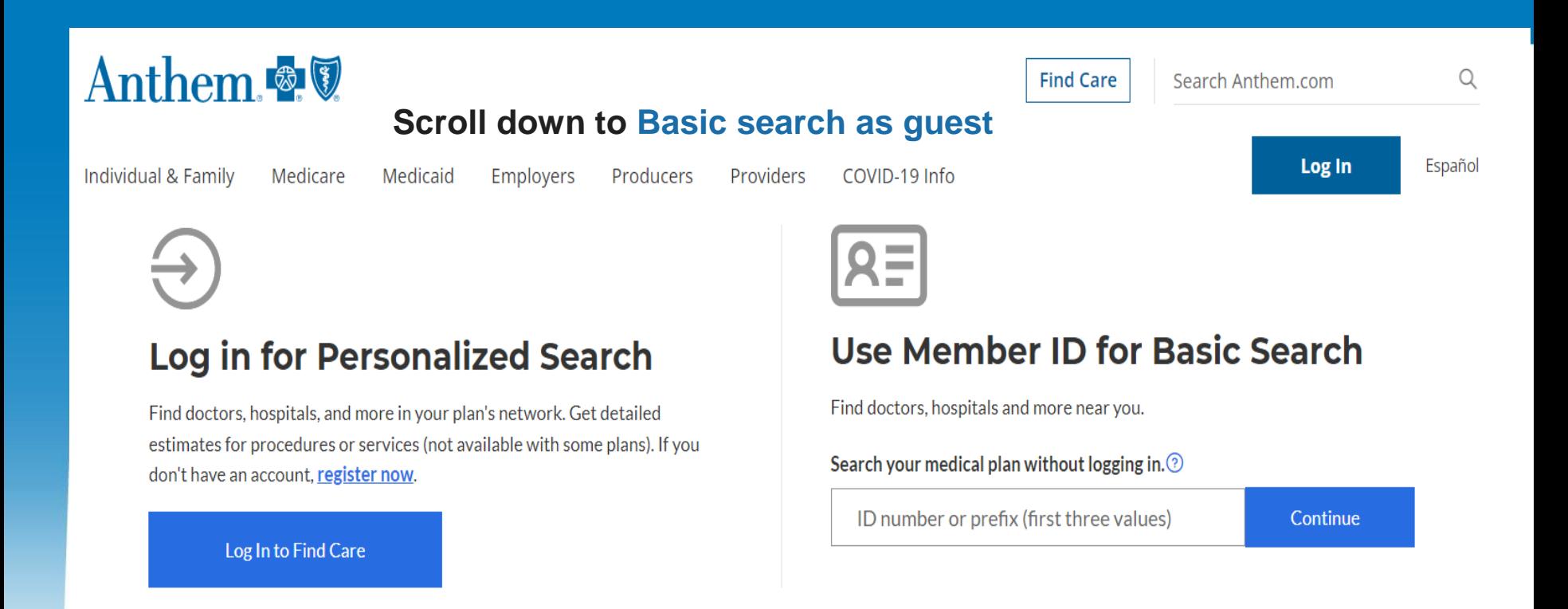

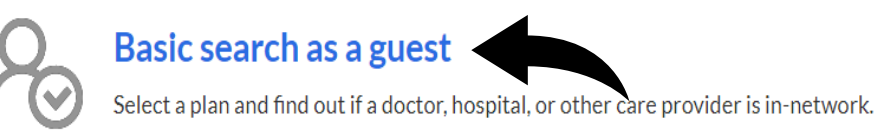

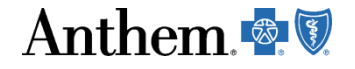

#### **TO SEARCH AS A GUEST:**

# Basic search as a guest

Select the type of plan or network

Medical Plan or Network (may also include dental, vision, or pharmacy benefits)

Care Providers for Behavioral Health & Substance Use Disorder Services are listed under Medical plan or network.

Select the state where the plan or network is offered. (For employer-sponsored plans, select the state where your employer's plan is contracted in. Most of the time, it's where the headquarters is located.)

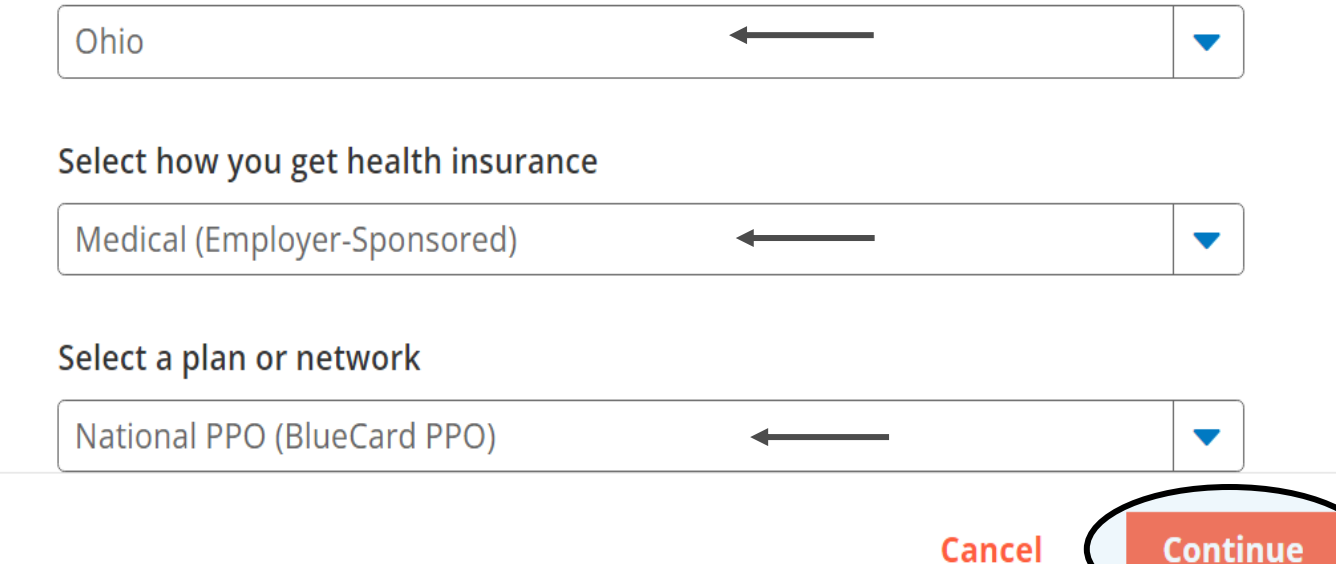

#### **National PPO (BlueCard PPO)**.

 $\rightarrow$ 

This plan selection allows a search for both local and out of state network providers.

Anthem

4

#### **TO SEARCH AS A GUEST:**

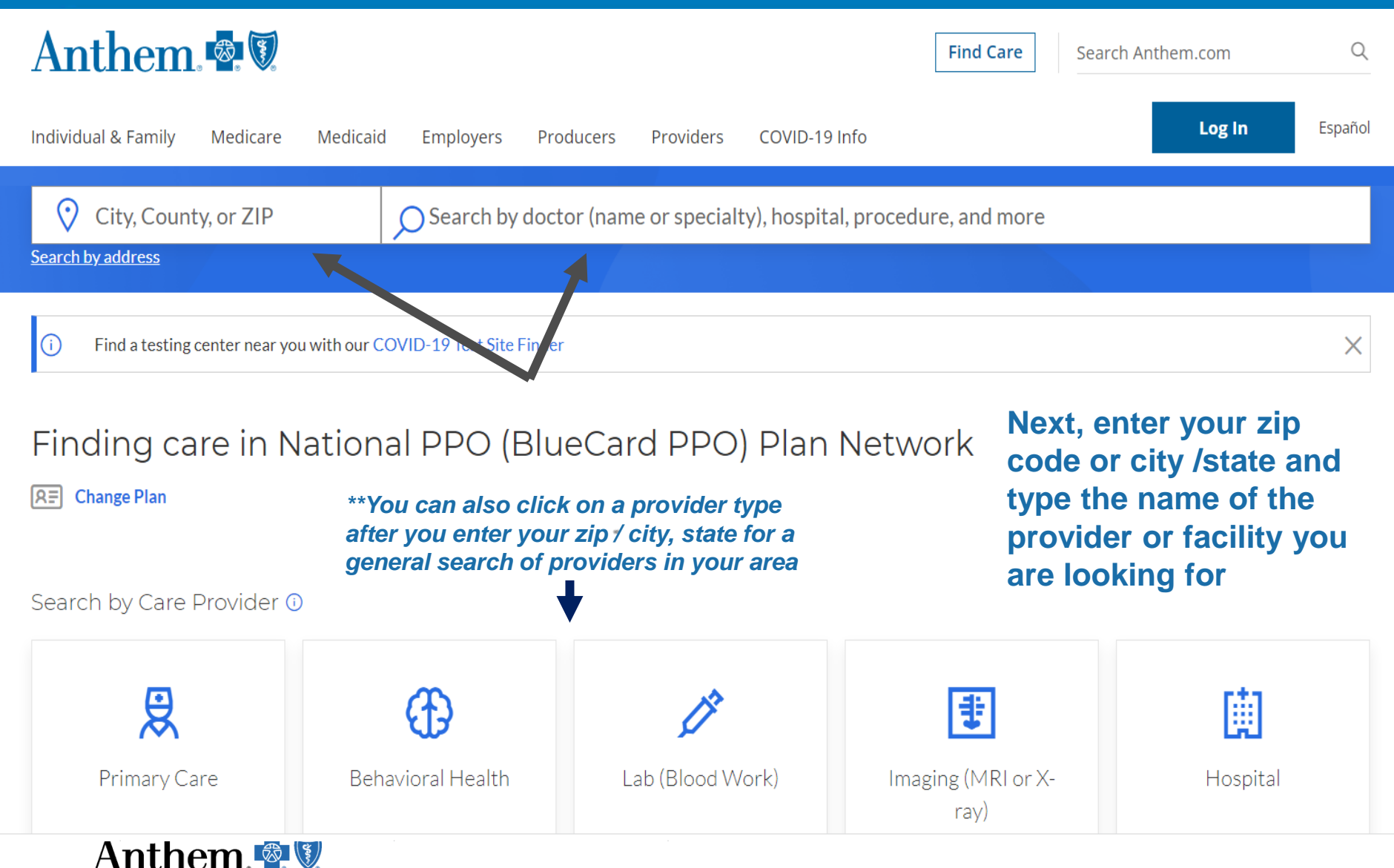

# **Member Portal: Find Care & Cost**

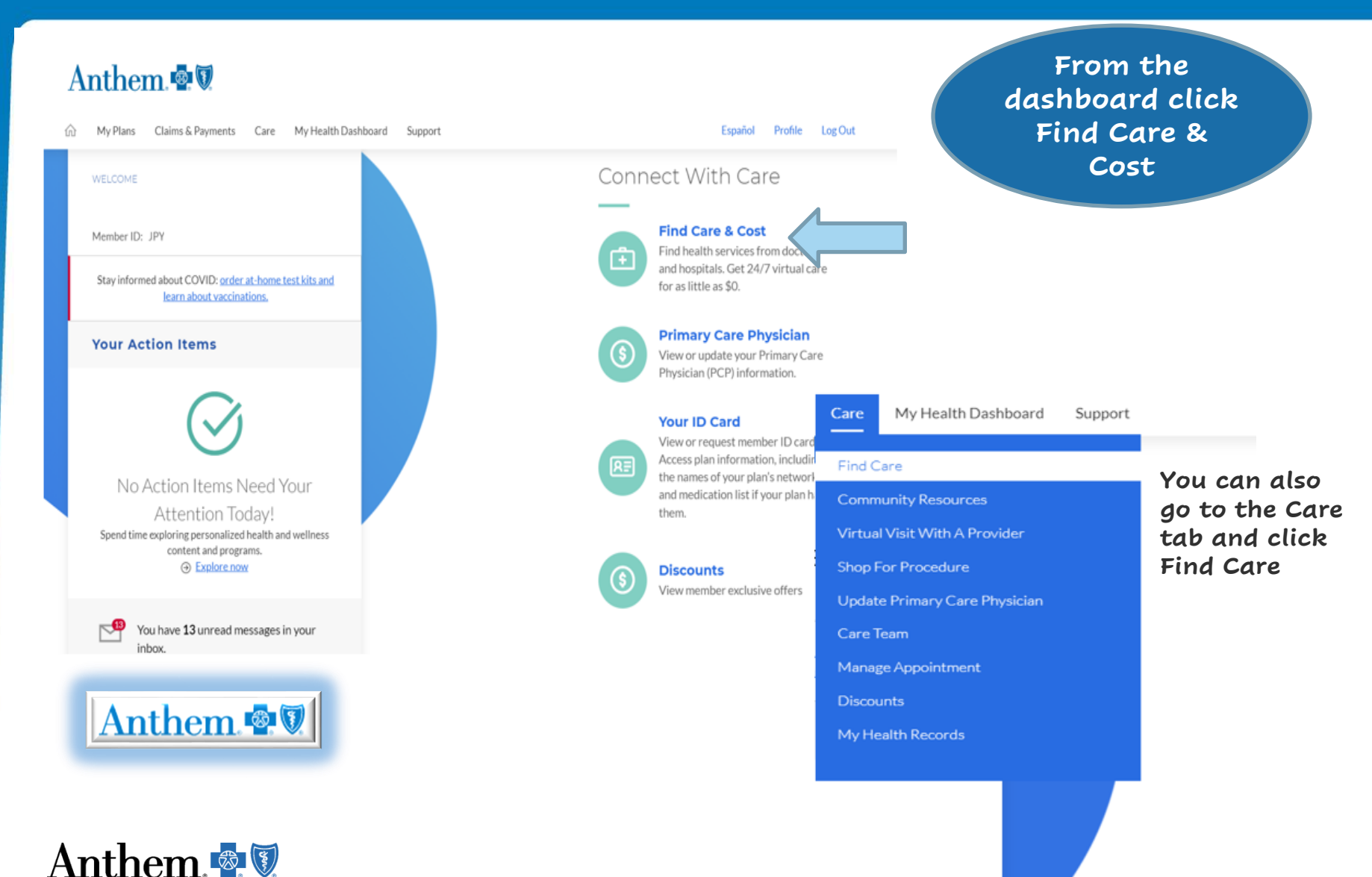

# **Procedures You May Be Considering**

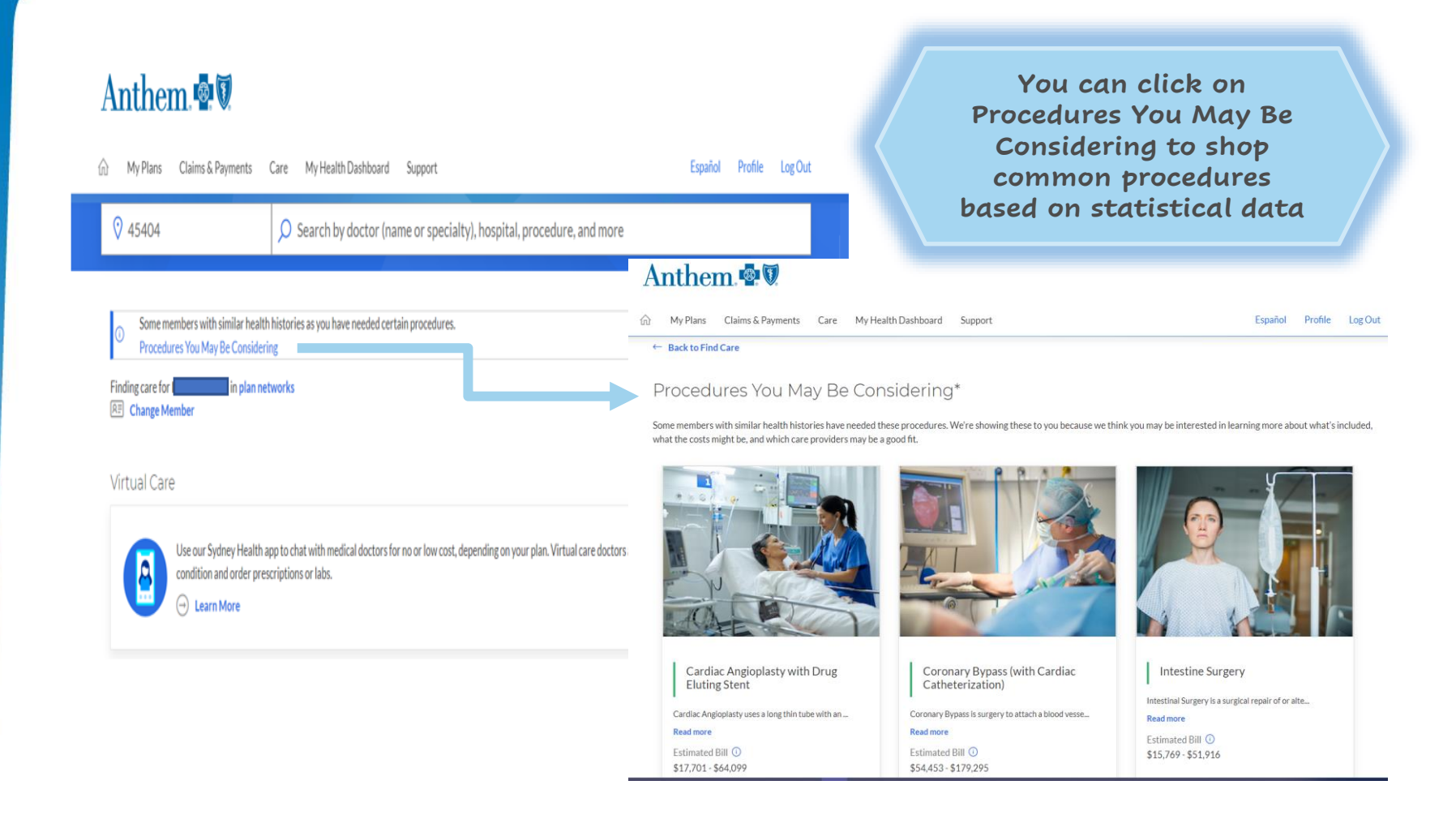

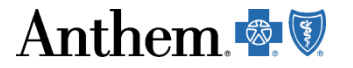

# **Shop Procedure by Name**

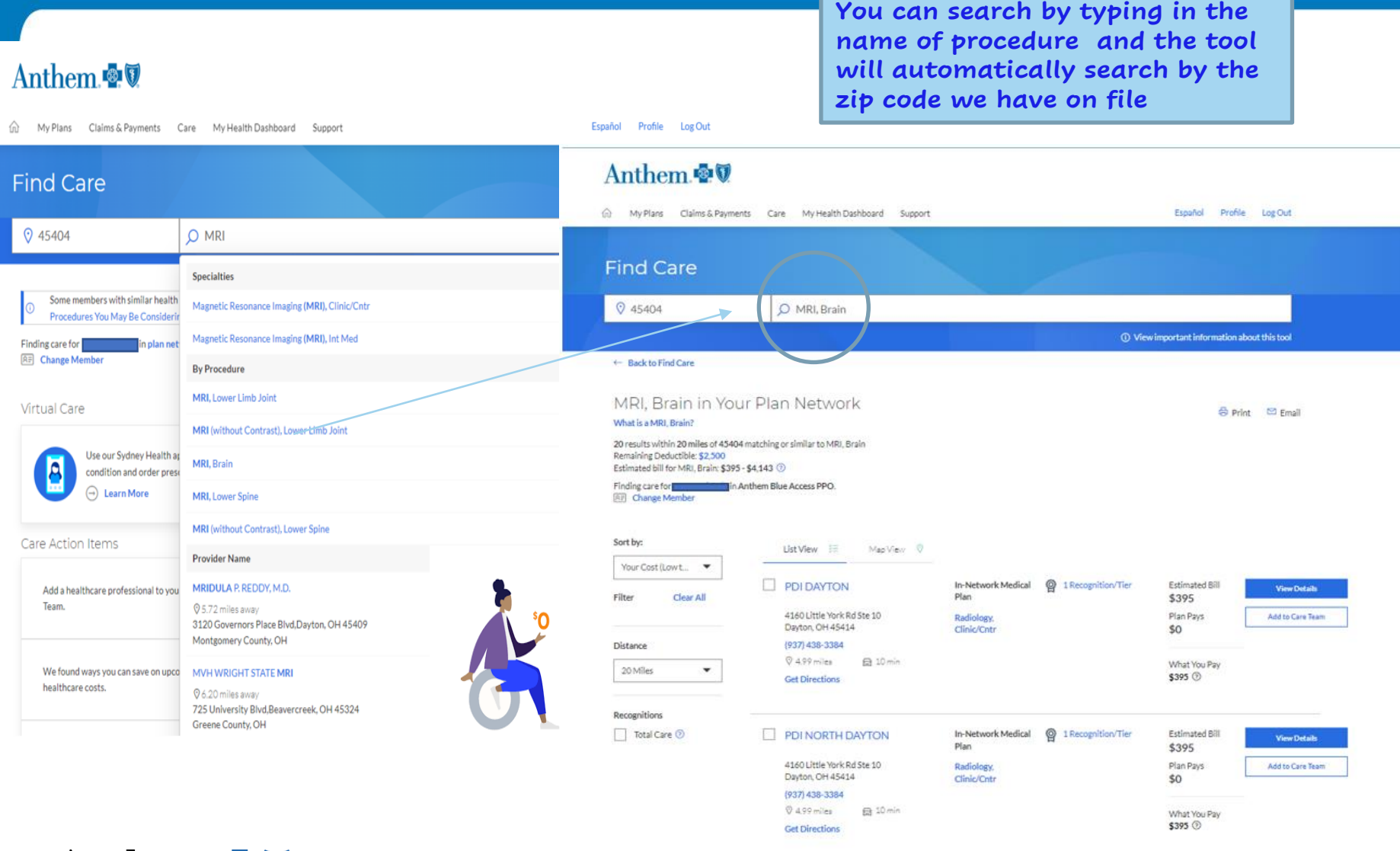

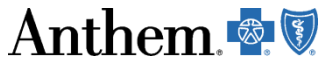

# **Compare**

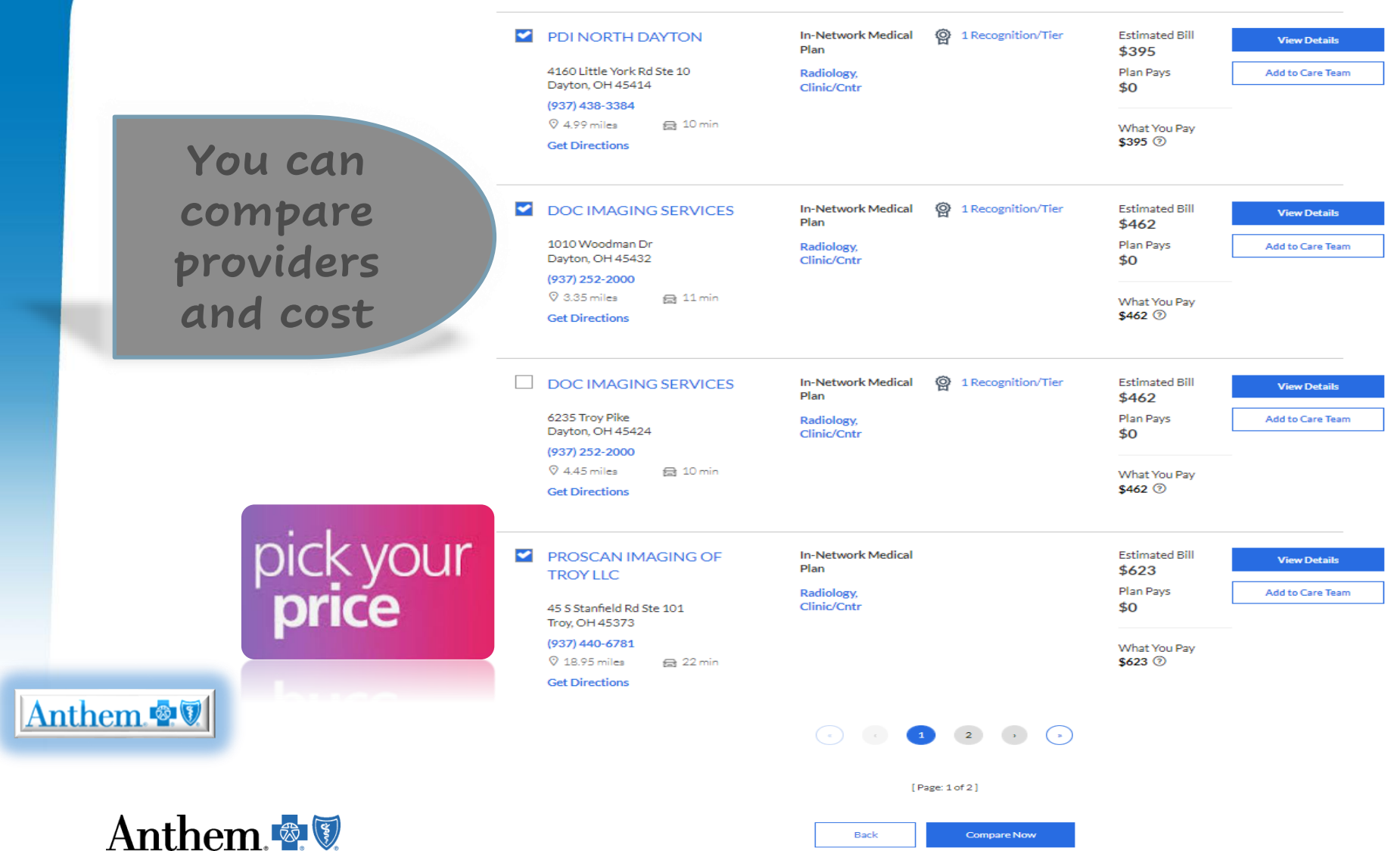